# **9A0-384Q&As**

Adobe Experience Manager 6 Developer Exam

### **Pass Adobe 9A0-384 Exam with 100% Guarantee**

Free Download Real Questions & Answers **PDF** and **VCE** file from:

**https://www.leads4pass.com/9a0-384.html**

100% Passing Guarantee 100% Money Back Assurance

Following Questions and Answers are all new published by Adobe Official Exam Center

**C** Instant Download After Purchase

**83 100% Money Back Guarantee** 

365 Days Free Update

**Leads4Pass** 

800,000+ Satisfied Customers

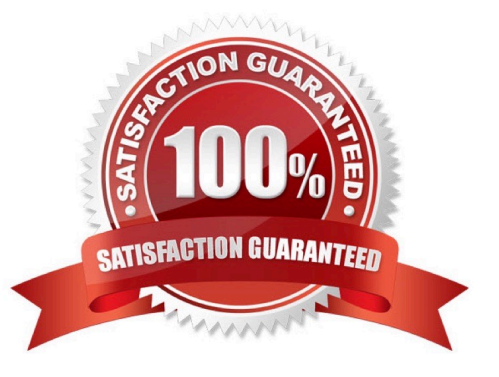

## **Leads4Pass**

#### **QUESTION 1**

Which jar name can NOT be used to install an AEM publish instance?

- A. aem-publish-p4503, jar
- B. cq5-publish-4505, jar
- C. cq5-publish-4503, jar
- D. cq5-publish\_4503, jar
- Correct Answer: C

http://docs.adobe.com/docs/en/cq/5-6-1/getting\_started/download\_and\_startworking.html

#### **QUESTION 2**

You have written an OSGi service with the class name com.acme.myapp.EmailUpdate, You only we this service to run on the publish instance. Which two configurations would run the service on the publish instance only? (Choose two).

A) /apps/myapp/config.publish/com.acme.myapp.EmailUpdate.properties (node location) com.acme.myappEmailUpdate.properties is a node with a jcr:primaryType = nt:file<br>/apps/myapp/config.publish/com acme mum = = B) /apps/myapp/config.publish/com.acme.myapp.EmailUpdate.config (node location)<br>com.acme.myapp.emailUpdate.config (node location) com.acme.myappEmailUpdate.config is a node with a jcr:primaryType = nt:file<br>/apps/myapp/config.publish/com.acme. C) /apps/myapp/config.publish/com.acme.myapp.EmailUpdate.config (node location) com.acme.myappEmailUpdate.config is a node with a jcr:primaryType = sling.OsgiConfig<br>/apps/myapp/config.publish/com.acmo.mu.u.u.f D) /apps/myapp/config.publish/com.acme.myapp.EmailUpdate (node location) com.acme.myappEmailUpdate is a node with a jcr:primaryType = sling.OsgiConfig

- A. Option A
- B. Option B
- C. Option C
- D. Option D

Correct Answer: BC

#### **QUESTION 3**

### **Leads4Pass**

How do you disable the "Target" context menu item on components in AEM 6.0?

- A. Set the property "cq:disable Targeting" to true on the dialog node.
- B. Set the property "cq:disable Targeting" to true on thecomponent node.
- C. Set the property "cq:disable Targeting" to true on the cq:editConfig node.
- D. Set the property "cq:disable Targeting" to true on thecq:editConfig/cq:listeners node.

Correct Answer: C

http://docs.adobe.com/docs/en/cq/5-6-1/developing/components.html

#### **QUESTION 4**

In a typical Maven project, you will have a content module that contains a file src/main/content/META-INF/vault/filter.xml which defines the filters for the AEM package built by Maven. Your project has this structure:

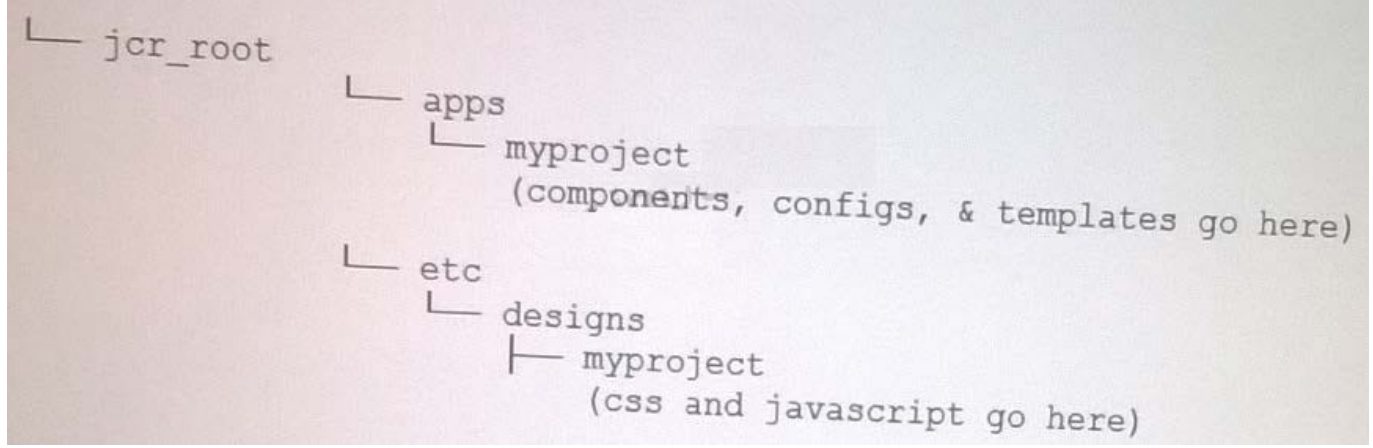

Select the correct filter entry that would be included in the src/main/content/META- INF/vault/filter.xml file:

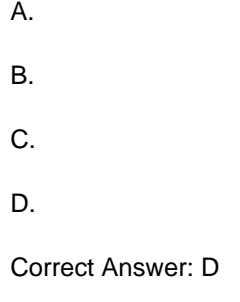

#### **QUESTION 5**

Which Maven plugin allows direct installation of the bundle into AEM?

- A. maven-sling-plugin
- B. maven-scr-plugin

### **Leads4Pass**

- C. maven-bundle-plugin
- D. maven-javadoc-plugin

Correct Answer: D

http://docs.adobe.com/docs/en/cq/5-6-1/developing/developmenttools/how-to-build-aem-projects- using-apachemaven.html

[9A0-384 VCE Dumps](https://www.leads4pass.com/9a0-384.html) [9A0-384 Exam Questions](https://www.leads4pass.com/9a0-384.html) [9A0-384 Braindumps](https://www.leads4pass.com/9a0-384.html)